# CS3DB3/SE4DB3/SE6DB3 TUTORIAL

Xiao Jiao Wang Jan 14, 2015

### Introduction

Tutorial Time

- T01: Wednesday 2:30pm-3:20pm, JHE 326H
- T02: Wednesday 4:30pm-5:20pm, JHE 326H
- □ Teaching Assistants
	- Xiao Jiao Wang
		- Office Hour: Tues 10:30am-11:30am, ITB 115
		- Email: [wangxj2@mcmaster.ca](mailto:wangxj2@mcmaster.ca)
	- **D** Yu Huang
		- Office Hour: Fri 2:00pm-3:00pm, ITB 128
		- Email: [huang223@mcmaster.ca](mailto:huang223@mcmaster.ca)
	- Arvind Viswanathan
		- Office Hour: Thurs 3:00pm-4:00pm, ITB 128
		- Email: <u>viswaa2@mcmaster.ca</u>

# **Outline**

- □ Environment
- Review
	- **B** Superkey
	- (Candidate) key
	- **Primary key**
	- **Foreign key**
- □ Sample Script
- □ Basic DB2 Commands
- □ Using DB2 (Script)

### Environment

 $\Box$  If you are off campus

- Use VPN. Click **[here](http://www.mcmaster.ca/uts/network/vpn/)** to download VPN.
- $\blacksquare$  ssh to a department server.
	- **Number 1945** Windows: <u>Help on using SSH and download instructions</u>.
		- mills.cas.mcmaster.ca
		- moore.cas.mcmaster.ca

MacOS: Type **ssh macid@mills.cas.mcmaster.ca** in Terminal

- $\Box$  ssh to DB2 server
	- □ CS3DB3 ssh macid@db2srv2
	- $\blacksquare$  SE4DB3/SE6DB3 ssh macid@db2srv3

 **Make sure you have access to these servers. Don't wait until the last minute.**

### Review

- $\Box$  A key is a set of attributes that uniquely identifies tuples in a relation.
- A set of attributes K is a superkey for a relation r if r cannot contain two distinct tuples  $t_1$  and  $t_2$  such that  $t_1$ [K]= $t_2$ [K].

Note: If K is a superkey, then so is any superset of K.

**E** K is a (candidate) key for r if K is a minimal superkey.

No proper subset is a superkey.

- $\Box$  Primary key: a candidate key that is chosen by the database designer as the principal means of identifying tuples within a relation.
	- Nulls are not allowed
	- Attribute values are never, or very rarely, changed.
		- $\blacksquare$  The address field of a person should not be part of the primary key, since it is likely to change.
		- Social-security numbers are guaranteed to never change.
- $\Box$  A foreign key requires that the values on a set X of attributes of a relation  $R_1$  must appear as values for the primary key of another relation  $R_2$ .

# Example 1

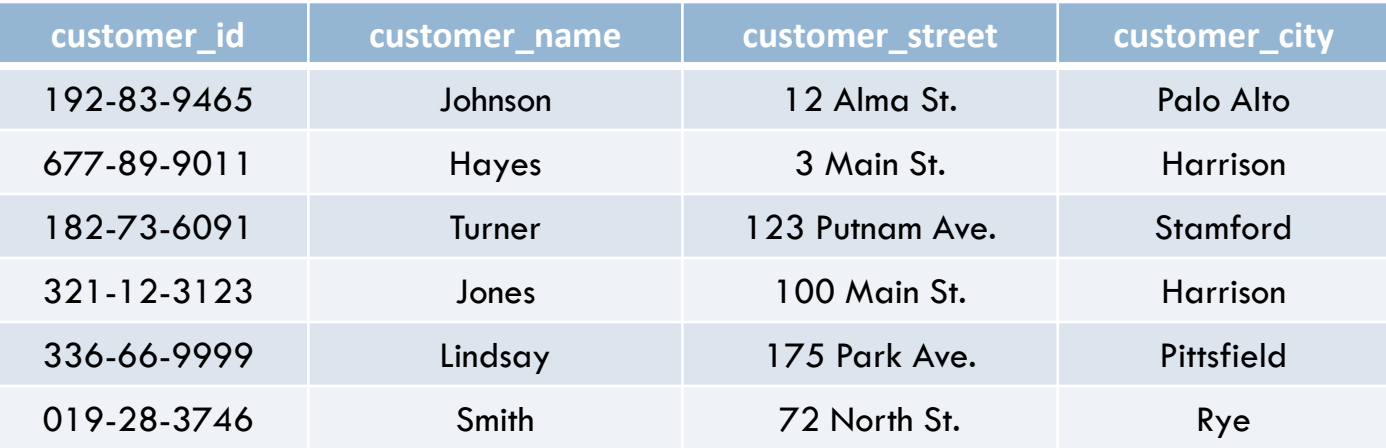

#### D Superkey:

- $\blacksquare$  {customer\_id};
- **E** {customer\_id, customer\_name};
- customer\_name is not a superkey, because several people might have the same name.

#### Candidate key:

- $\blacksquare$  {customer\_id};
- **E** {customer\_name, customer\_street} if we assume that this combination is sufficient to distinguish among members of the *customer* relation.
- {customer\_id, customer\_name} does not form candidate key, since the subset {customer\_id} is a superkey.

# Example 2 (Sample Script)

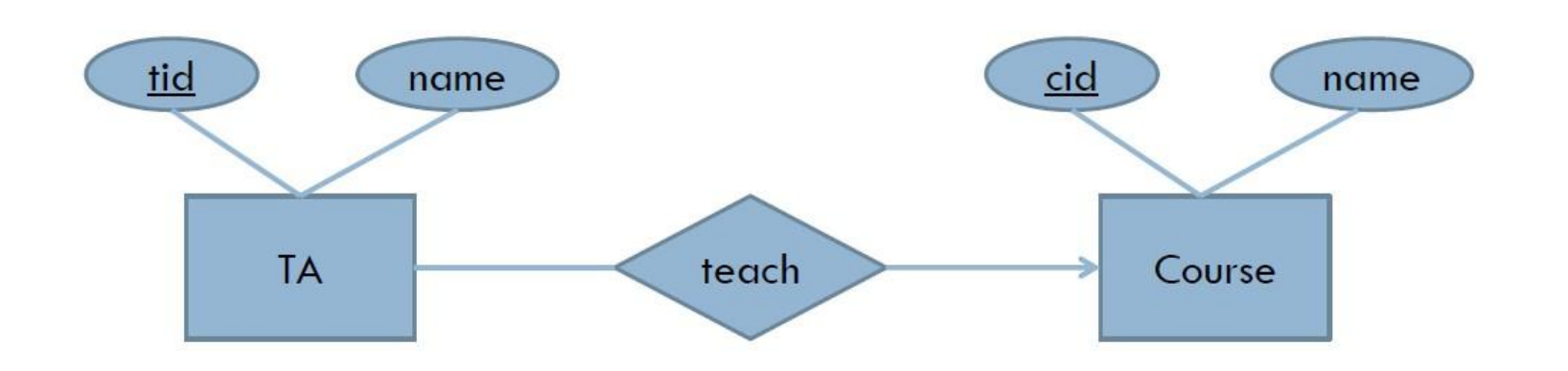

 $\Box$  TA(tid, name, cid) □ Course(cid, name)

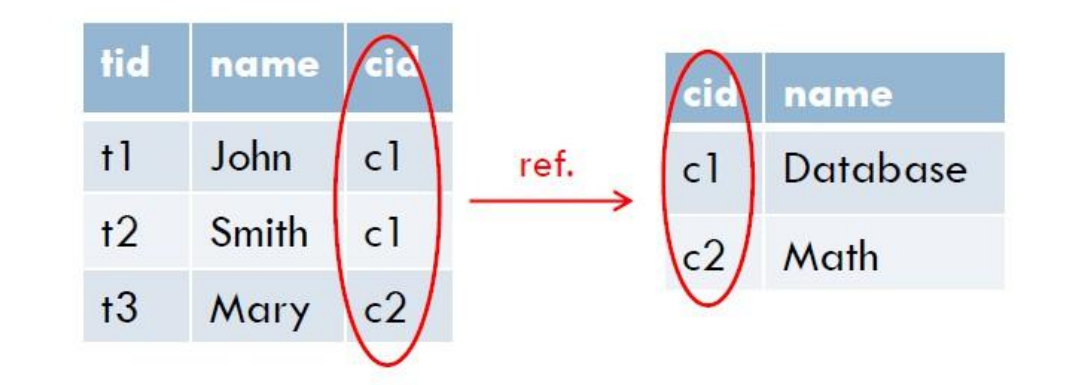

Note: cid in TA is a foreign key referring to Course.

### Basic DB2 Commands

- □ Write a comment
	- **--** *this is a comment*

### □ Make a connection **CONNETCT TO DBNAME**

 $\Box$  Terminate a connection **TERMINATE**

# Using DB2(Script)

- $\Box$  Login to the server
- □ Upload your script (using SSH)
- Use command **db2 –n –t –f FILENAME** to execute the script